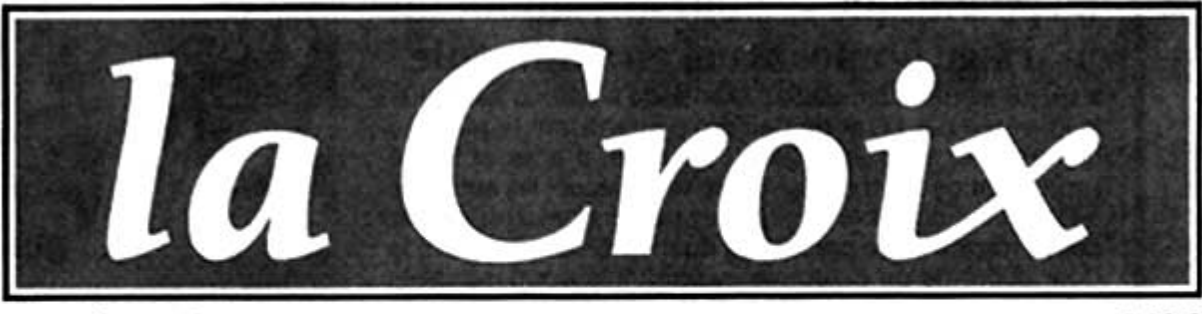

www.la-croix.com

Mercredi 16 mars 2005 - Quotidien n' 37090

1,10€

**DOCUMENTAIRE** Un voyage dans l'île de l'océan Indien loin<br>des clichés, dans le sillage de son plus fameux groupe musical

## Découvrir Madagascar par la poésie de ses chansons

## MAHALEO\*\* de César Paes et Raymond Rajaonarivelo

n malgache, mahaleo signifie libre, indépendant, autonome. Pour les habitants de la grande île de l'océan Indien, ce mot évoque surtout un groupe dont les chansons ont rythmé les trois dernières décennies, accompagnant l'histoire de la jeune République indépendante. Malgré un succès qui ne s'est jamais démenti, ses sept membres ont choisi de ne pas s'expatrier et d'avoir, en plus de leur carrière musicale, des métiers tournés vers le développement de Madagascar. Seul Fafa est chanteur à temps plein. Dadah et son frère Nono sont chirurgiens, Raoul est médecin généraliste, son frère Dama est agriculteur, tandis que Bekoto et Charles sont animateurs dans le milieu rural. Des diminutifs qui cachent des noms pouvant dépasser les huit syllabes!

À travers ces sept personnages, suivis dans leur vie professionnelle

et sur scène, le film de César Paes et Raymond Rajaonarivelo dresse un portrait plein de sensibilité d'un pays qui n'intéresse généralement les documentaristes que par sa biodiversité, sa pauvreté et ses admirables bienfaiteurs étrangers. Y entrer par les chansons de Mahaleo, magnifiques et remarquablement sous-titrées en français, est une expérience originale. Le spectateur n'avant jamais foulé la latérite de l'Île rouge découvrira un peuple pauvre au caractère attachant, plein de pudeur. Le connaisseur retrouvera cette poésie du quotidien qui rend Madagascar inoubliable, à l'image des sportifs qui, à l'aube, transforment les interminables escaliers d'Antananarivo en lieux d'entraînement inattendus. Celui qui connaît en profondeur les réalités malgaches, notamment le monde rural, qui représente les trois quarts de la population, appréciera la justesse des chansons de Mahaleo. «Est-ce la terre qui est aride, ou les gens qui sont usés?», s'interroge l'une d'elles.

Le tournage en pleine crise de 2002, qui a vu la chute du président Ratsiraka, au pouvoir depuis 1975 avec une interruption de cinq ans, est l'occasion d'un coup d'œil édifiant vers la classe politique malgache. Après avoir soutenu le candidat Ravalomanana, Dama, l'un des chanteurs du groupe, qui a accompli deux mandats de député indépendant, est écarté au profit d'un candidat plus fortuné. Le bel espoir incarné par le nouveau président est effacé par le constat de l'opportunisme, qui règne plus que jamais.

Les sept lascars n'ont pas renié les idéaux de leur jeunesse, qui firent d'eux le levain de la révolte estudiantine de 1972. La ferveur des scènes de concert, malgré quelques longueurs, permet de jauger combien le groupe Mahaleo est parvenu à exprimer les sentiments profonds des Malgaches, qui sont assez universels pour que le spectateur européen y trouve son compte.

**LAURENT D'ERSU**